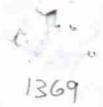

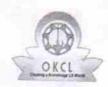

## eVidyalaya Half Yearly Report

Department of School & Mass Education, Govt. of Odisha

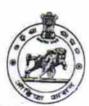

| School Name                         | : HARISH CHANDRA MEMORIAL HIGH     | SCHOOL                |
|-------------------------------------|------------------------------------|-----------------------|
| U_DISE:<br>21180408503              | District :<br>PURI                 | Block :<br>GOP        |
| Report Create Date : 0              | 0000-00-00 00:00:00 (24944)        | GOP                   |
|                                     | general info                       |                       |
| » Half Yearly R                     |                                    |                       |
| » Half Yearly Phase                 |                                    | 7                     |
| » Implementing Partner              |                                    | 1                     |
| » Half Yearly Period from           |                                    | IL&FS ETS             |
| » Half Yearly Period till           |                                    | 04/02/2017            |
| » School Coordinator Name           |                                    | 10/01/2017            |
|                                     |                                    | HRUDAY<br>RANJAN JENA |
|                                     | Leaves taken for the following Mo  | onth                  |
| » Leave Month                       |                                    | April                 |
| » Leave Days1                       |                                    | 0                     |
| » Leave Month 2                     |                                    | May                   |
| » Leave Days2                       | 0                                  |                       |
| » Leave Month 3                     |                                    | June                  |
| Leave Days3                         |                                    | 0                     |
| Leave Month 4                       |                                    | July                  |
| Leave Days4                         |                                    | 0                     |
| Leave Month 5                       | August                             |                       |
| Leave Days5                         | 1                                  |                       |
| Leave Month 6                       | September                          |                       |
| Leave Days6                         | 1                                  |                       |
| Leave Month 7                       |                                    | October               |
| Leave Days7                         |                                    | 0                     |
|                                     | Equipment Downtime Details         |                       |
| Equipment are in working condition? |                                    | Yes                   |
| Downtime > 4 V                      | No                                 |                       |
| Action after 4 we                   | orking days are over for Equipment |                       |
|                                     | Training Details                   |                       |
| Refresher trainir                   | ng Conducted                       | No                    |
| Refresher training                  |                                    |                       |
| f No; Date for ne                   | 11/23/2017                         |                       |
|                                     | Educational content Details        |                       |

| » e Content installed?                        | Yes                                     |
|-----------------------------------------------|-----------------------------------------|
| » SMART Content with Educational software?    | Yes                                     |
| » Stylus/ Pens                                | Yes                                     |
| » USB Cable                                   | Yes                                     |
| » Software CDs                                | Yes                                     |
| » User manual                                 | Yes                                     |
| Recurring Service Detail                      | S                                       |
| » Register Type (Faulty/Stock/Other Register) | YES                                     |
| » Register Quantity Consumed                  | 1                                       |
| » Blank Sheet of A4 Size                      | Yes                                     |
| » A4 Blank Sheet Quantity Consumed            | 2910                                    |
| » Cartridge                                   | Yes                                     |
| » Cartridge Quantity Consumed                 | 1                                       |
| » USB Drives                                  | Yes                                     |
| » USB Drives Quantity Consumed                | 1                                       |
| » Blank DVDs Rewritable                       | Yes                                     |
| » Blank DVD-RW Quantity Consumed              | 25                                      |
| » White Board Marker with Duster              | Yes                                     |
| » Quantity Consumed                           | 6                                       |
| » Electricity bill                            | Yes                                     |
| » Internet connectivity                       | Yes                                     |
| » Reason for Unavailablity                    | *************************************** |
| Electrical Meter Reading and Generator        | r Meter Reading                         |
| » Generator meter reading                     | 694                                     |
| » Electrical meter reading                    | 433                                     |
| Equipment replacement de                      | tails                                   |
| Replacement of any Equipment by Agency        | No                                      |
| Name of the Equipment                         |                                         |
| Theft/Damaged Equipme                         | nt                                      |
| Equipment theft/damage                        | No                                      |
| If Yes; Name the Equipment                    | *************************************** |
| Lab Utilization details                       |                                         |
| No. of 9th Class students                     | 92                                      |
| 9th Class students attending ICT labs         | 92                                      |
| No. of 10th Class students                    | 114                                     |
| 10th Class students attending ICT labs        | 114                                     |
| No. of hours for the following month lab h    |                                         |
| Month-1                                       |                                         |
| Hours1                                        | April<br>46                             |
| Month-2                                       |                                         |
| Hours2                                        | May<br>3                                |
| Month-3                                       | June                                    |
| Hours3                                        |                                         |
|                                               | 25                                      |

| » Month-4                                 | July                                                                                                    |
|-------------------------------------------|----------------------------------------------------------------------------------------------------|
| » Hours4                                  | 65                                                                                                    |
| » Month-5                                 | August                                                                                                    |
| » Hours5                                  | 68                                                                                                    |
| » Month-6                                 | September                                                                                                    |
| » Hours6                                  | 26                                                                                                    |
| » Month-7                                 | October                                                                                                    |
| » Hours7                                  | 0                                                                                                    |
| Server & Node Downtime details            |                                                                                                    |
| » Server Downtime Complaint logged date1  |                                                                                                    |
| » Server Downtime Complaint Closure date1 |                                                                                                    |
| » Server Downtime Complaint logged date2  |                                                                                                    |
| » Server Downtime Complaint Closure date2 |                                                                                                    |
| » Server Downtime Complaint logged date3  |                                                                                                    |
| » Server Downtime Complaint Closure date3 |                                                                                                    |
| » No. of Non-working days in between      | 0                                                                                                    |
| » No. of working days in downtime         | 0                                                                                                    |
| Stand alone PC downtime details           |                                                                                                    |
| » PC downtime Complaint logged date1      |                                                                                                    |
| » PC downtime Complaint Closure date1     |                                                                                                    |
| » PC downtime Complaint logged date2      |                                                                                                    |
| » PC downtime Complaint Closure date2     |                                                                                                    |
| » PC downtime Complaint logged date3      |                                                                                                    |
| » PC downtime Complaint Closure date3     |                                                                                                    |
| » No. of Non-working days in between      | 0                                                                                                    |
| » No. of working days in downtime         | 0                                                                                                    |
| UPS downtime details                      |                                                                                                    |
| » UPS downtime Complaint logged date1     |                                                                                                    |
| » UPS downtime Complaint Closure date1    |                                                                                                    |
| » UPS downtime Complaint logged date2     |                                                                                                    |
| » UPS downtime Complaint Closure date2    |                                                                                                    |
| » UPS downtime Complaint logged date3     |                                                                                                    |
| » UPS downtime Complaint Closure date3    |                                                                                                    |
| » No. of Non-working days in between      | 0                                                                                                    |
| » No. of working days in downtime         | 0                                                                                                    |
| Genset downtime details                   |                                                                                                    |
| » UPS downtime Complaint logged date1     |                                                                                                    |
| » UPS downtime Complaint Closure date1    |                                                                                                    |
| » UPS downtime Complaint logged date2     |                                                                                                    |
| » UPS downtime Complaint Closure date2    | ***************************************                                                                                                    |
| » UPS downtime Complaint logged date3     |                                                                                                    |
| » UPS downtime Complaint Closure date3    | THE RESERVE OF THE PARTY OF THE PARTY OF THE |
| » No. of Non-working days in between      | 0                                                                                                    |
| » No. of working days in downtime         | 0                                                                                                    |

## Integrated Computer Projector downtime details » Projector downtime Complaint logged date1 » Projector downtime Complaint Closure date1 » Projector downtime Complaint logged date2 » Projector downtime Complaint Closure date2 » Projector downtime Complaint logged date3 » Projector downtime Complaint Closure date3 » No. of Non-working days in between 0 » No. of working days in downtime 0 Printer downtime details » Printer downtime Complaint logged date1 » Printer downtime Complaint Closure date1 » Printer downtime Complaint logged date2 » Printer downtime Complaint Closure date2 » Printer downtime Complaint logged date3 » Printer downtime Complaint Closure date3 » No. of Non-working days in between 0 » No. of working days in downtime 0 Interactive White Board (IWB) downtime details » IWB downtime Complaint logged date1 » IWB downtime Complaint Closure date1 » IWB downtime Complaint logged date2 » IWB downtime Complaint Closure date2 » IWB downtime Complaint logged date3 » IWB downtime Complaint Closure date3 » No. of Non-working days in between 0 » No. of working days in downtime 0 Servo stabilizer downtime details » stabilizer downtime Complaint logged date1 » stabilizer downtime Complaint Closure date1 » stabilizer downtime Complaint logged date2 » stabilizer downtime Complaint Closure date2 » stabilizer downtime Complaint logged date3 » stabilizer downtime Complaint Closure date3 » No. of Non-working days in between 0 » No. of working days in downtime 0 Switch, Networking Components and other peripheral downtime details » peripheral downtime Complaint logged date1 » peripheral downtime Complaint Closure date1 » peripheral downtime Complaint logged date2 » peripheral downtime Complaint Closure date2 » peripheral downtime Complaint logged date3 » peripheral downtime Complaint Closure date3 » No. of Non-working days in between

0

Signature of Head Master/Mistress with Seal